MIT OpenCourseWare <http://ocw.mit.edu>

18.01 Single Variable Calculus Fall 2006

For information about citing these materials or our Terms of Use, visit: [http://ocw.mit.edu/terms.](http://ocw.mit.edu/terms)

# Lecture 22: Volumes by Disks and Shells

# Disks and Shells

We will illustrate the 2 methods of finding volume through an example. Example 1. A witch's cauldron

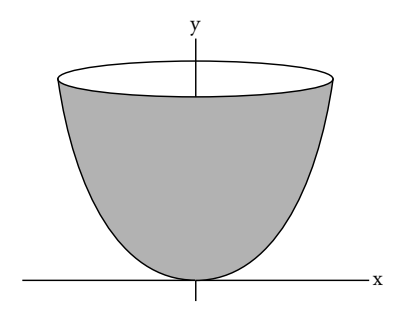

Figure 1:  $y = x^2$  rotated around the y-axis.

Method 1: Disks

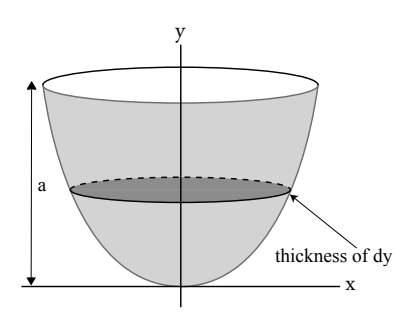

Figure 2: Volume by Disks for the Witch's Cauldron problem.

The area of the disk in Figure [2](#page-1-0) is  $\pi x^2$ . The disk has thickness dy and volume  $dV = \pi x^2 dy$ . The volume  $V$  of the cauldron is

<span id="page-1-0"></span>
$$
V = \int_0^a \pi x^2 dy \quad \text{(substitute } y = x^2\text{)}
$$
  

$$
V = \int_0^a \pi y dy = \pi \frac{y^2}{2} \Big|_0^a = \frac{\pi a^2}{2}
$$

If  $a = 1$  meter, then  $V = \frac{\pi}{2}a^2$  gives

$$
V = \frac{\pi}{2} m^3 = \frac{\pi}{2} (100 \text{ cm})^3 = \frac{\pi}{2} 10^6 \text{ cm}^3 \approx 1600 \text{ liters} \quad \text{(a huge cauldron)}
$$

# Warning about units.

If  $a = 100 \text{ cm}$ , then

$$
V = \frac{\pi}{2}(100)^2 = \frac{\pi}{2}10^4 \text{ cm}^3 = \frac{\pi}{2}10 \sim 16 \text{ liters}
$$

But 100cm = 1m. Why is this answer different? The resolution of this paradox is hiding in the equation.

$$
y = x^2
$$

At the top,  $100 = x^2 \implies x = 10$  cm. So the second cauldron looks like Figure [3.](#page-2-0) By contrast, when

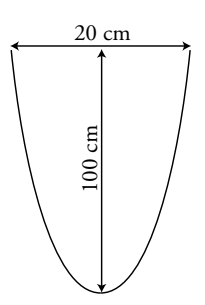

<span id="page-2-0"></span>Figure 3: The skinny cauldron.

 $a = 1$  m, the top is ten times wider:  $1 = x^2$  or  $x = 1$  m. Our equation,  $y = x^2$ , is not scale-invariant. The shape described depends on the units used.

# Method 2: Shells

This really should be called the cylinder method.

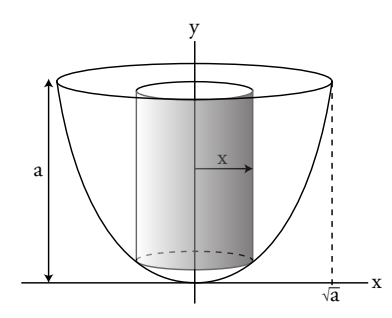

Figure 4:  $x =$  radius of cylinder. Thickness of cylinder = dx. Height of cylinder =  $a - y = a - x^2$ .

The thin shell/cylinder has height  $a - x^2$ , circumference  $2\pi x$ , and thickness dx.

$$
dV = (a - x^{2})(2\pi x)dx
$$
  
\n
$$
V = \int_{x=0}^{x=\sqrt{a}} (a - x^{2})(2\pi x)dx = 2\pi \int_{0}^{\sqrt{a}} (ax - x^{3})dx
$$
  
\n
$$
= 2\pi \left(a\frac{x^{2}}{2} - \frac{x^{4}}{4}\right)\Big|_{0}^{\sqrt{a}} = 2\pi \left(\frac{a^{2}}{2} - \frac{a^{2}}{4}\right) = 2\pi \left(\frac{a^{2}}{4}\right) = \frac{\pi a^{2}}{2} \quad \text{(same as before)}
$$

# Example 2. The boiling cauldron

Now, let's fill this cauldron with water, and light a fire under it to get the water to boil (at  $100^{\circ}$ C). Let's say it's a cold day: the temperature of the air outside the cauldron is  $0^{\circ}$ C. How much energy does it take to boil this water, i.e. to raise the water's temperature from  $0^{\circ}$ C to  $100^{\circ}$ C? Assume the

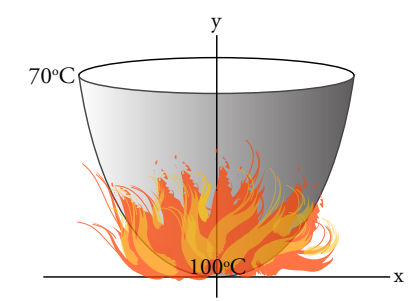

Figure 5: The boiling cauldron  $(y = a = 1$  meter.)

temperature decreases linearly between the top and the bottom  $(y = 0)$  of the cauldron:

 $T = 100 - 30y$  (degrees Celsius)

Use the method of disks, because the water's temperature is constant over each horizontal disk. The total heat required is

$$
H = \int_0^1 T(\pi x^2) dy \quad \text{(units are (degree)(cubic meters))}
$$
  
= 
$$
\int_0^1 (100 - 30y)(\pi y) dy
$$
  
= 
$$
\pi \int_0^1 (100y - 30y^2) dy = \pi (50y^2 - 10y^3) \Big|_0^1 = 40\pi \text{ (deg.)} \text{m}^3
$$

How many calories is that?

$$
\# \text{ of calories } = \frac{1 \text{ cal}}{\text{cm}^3 \cdot \text{deg}} (40\pi) \left(\frac{100 \text{ cm}}{1 \text{ m}}\right)^3 = (40\pi)(10^6) \text{ cal} = 125 \times 10^3 \text{ kcal}
$$

There are about 250 kcals in a candy bar, so there are about

# of calories = 
$$
\left(\frac{1}{2}
$$
 candy bar $\right) \times 10^3 \approx 500$  candy bars

So, it takes about 500 candy bars' worth of energy to boil the water.

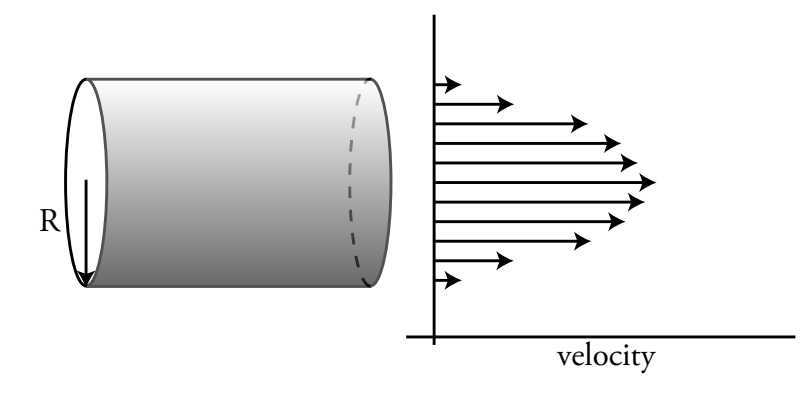

Figure 6: Flow is faster in the center of the pipe. It slows– "sticks"– at the edges (i.e. the inner surface of the pipe.)

# Example 3. Pipe flow

Poiseuille was the first person to study fluid flow in pipes (arteries, capillaries). He figured out the velocity profile for fluid flowing in pipes is:

$$
v = c(R^2 - r^2)
$$
  

$$
v = \text{speed} = \frac{\text{distance}}{\text{time}}
$$

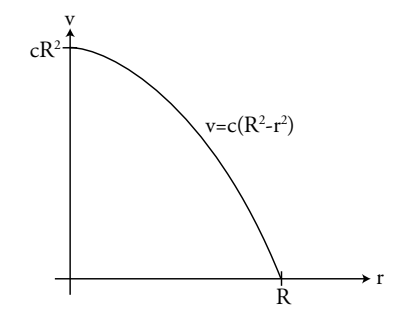

Figure 7: The velocity of fluid flow vs. distance from the center of a pipe of radius R.

The flow through the "annulus" (a.k.a ring) is (area of ring)(flow rate)

area of ring =  $2\pi r dr$  (See Fig. [8:](#page-5-0) circumference  $2\pi r$ , thickness dr)

v is analogous to the height of the shell.

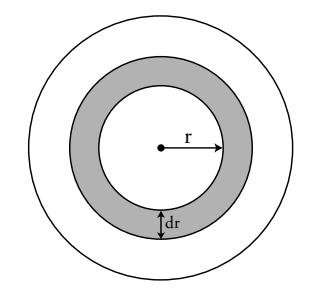

<span id="page-5-0"></span>Figure 8: Cross-section of the pipe.

total flow through pipe 
$$
= \int_0^R v(2\pi r dr) = c \int_0^R (R^2 - r^2) 2\pi r dr
$$

$$
= 2\pi c \int_0^R (R^2 r - r^3) dr = 2\pi c \left(\frac{R^2 r^2}{2} - \frac{r^4}{4}\right) \Big|_0^R
$$
flow through pipe 
$$
= \frac{\pi}{2} cR^4
$$

Notice that the flow is proportional to  $R<sup>4</sup>$ . This means there's a big advantage to having thick pipes.

# Example 4. Dart board

You aim for the center of the board, but your aim's not always perfect. Your number of hits,  $N$ , at radius r is proportional to  $e^{-r^2}$ .  $r^2$ 

$$
N = ce^{-r}
$$

This looks like:

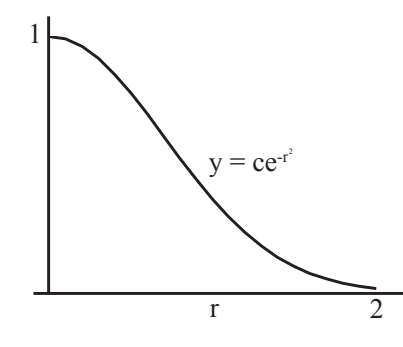

Figure 9: This graph shows how likely you are to hit the dart board at some distance r from its center.

The number of hits within a given ring with  $r_1 < r < r_2$  is

$$
c\int_{r_1}^{r_2}e^{-r^2}(2\pi rdr)
$$

We will examine this problem more in the next lecture.